# **QGIS Application - Bug report #147 Labels not displayed for GRASS vector layers**

*2006-06-17 09:21 PM - Gary Sherman*

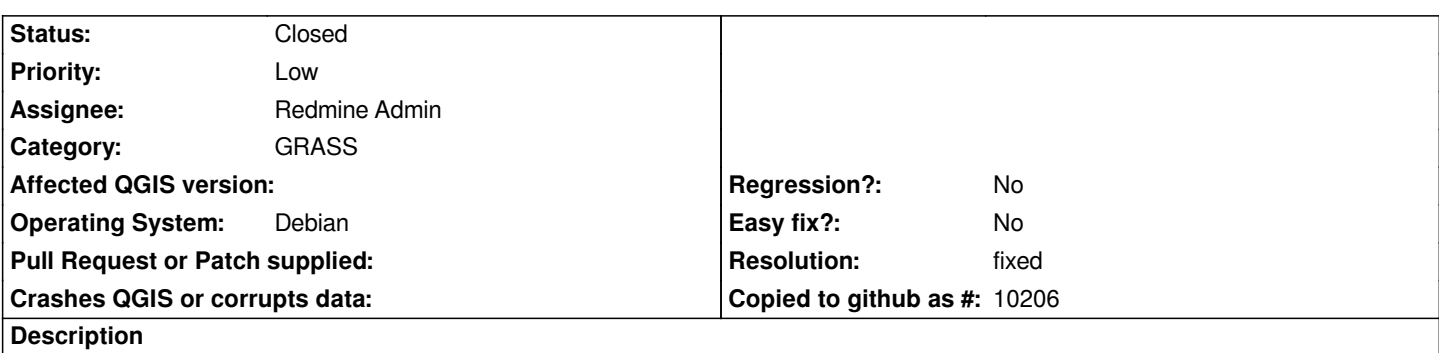

*When turning on labels for GRASS vector layers, the default word "Label" is displayed instead of the value of the selected label field. The attributes are present and displayed when using the Identify tool.*

### **History**

### **#1 - 2006-06-26 01:44 AM - amagine-telus-net -**

*Mac OSX.4.6 --* 

*I am having very similar problem, except with an imported .shp/.dbf layer. Attributes are present. -- Mars*

## **#2 - 2006-08-10 04:47 AM - anonymous -**

- *Resolution set to fixed*
- *Status changed from Open to Closed*

*I cannot reproduce this. You can reopen the ticket if you can still reproduce the problem. In that case please specify better if it happens with all data sets or just on some special conditions.*

*Radim*

#### **#3 - 2009-08-22 12:46 AM - Anonymous**

*Milestone Version 0.8 deleted*